Learning the Information Ethics

# Use the Internet Properly

---If you do not want to harm someone

nor be harmed by someone---

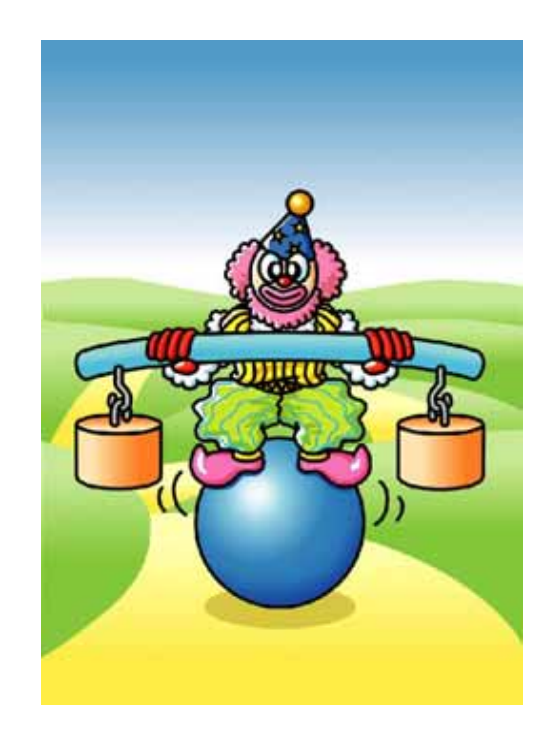

Information Education Circle

## The Light and Dark Sides of the Internet

The Internet has become very common and also very convenient. It can even make our lives better. As anexample, thr ough e-mail, you can exchange information with many people at t he same time. Als o, by clicking on web sites, you can find any i nter esting information and can buy almost anythi ng. Thr ough cr eating a web site, you can provi de information t o t he world.

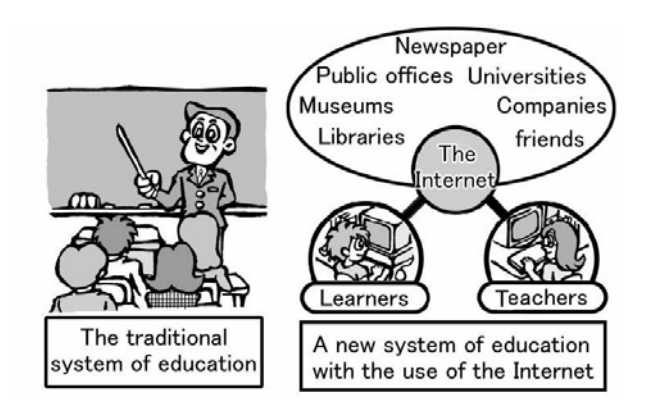

Although it i s useful and convenient, the Internet also has dangers. Many unfavorable cases relating t o the Internet have often been reported. When ordering and paying for something from an e-shop on line, for example, you may not r eceive what you or der ed, and you may not find that site anymor e. There have als o been cases where peopl e have r ecei ved account s for purchases which they did not mak e.

When you communi cate on t he Int ernet, t here are no requirements to identify yourself. This anonymity

allows each us er less responsibility which can lead to delivering false information or even offending somebody. Have you ever experienced Inter net probl ems such as these?

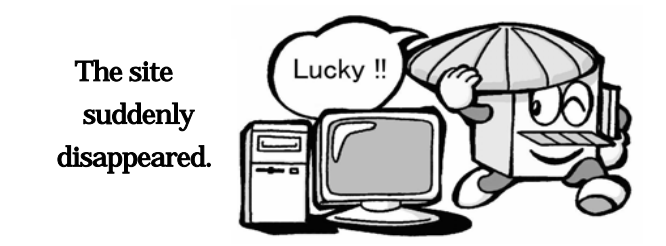

Imagine a child trying to ride a bicycle for t he first time. This child is usually taught in a private space, such as a park, a backyard and so on. Over the course of time, the child becomes able to ride it. Is it then all right for that child t o ride t he bicycle on t he public road? Everybody knows t his i s mor e dangerous. It is not more dangerous because the child's riding t echnique is not good enough. It is because more serious accidents can occur unless you know t he rul es and manners of riding. Riding a bicycle is convenient, but we must als o be aware of dangers.

Using the Internet is similar to riding a bicycl e. We r eally s houl d know t he dangers as well as the conveniences with regard to the Internet so that we do not get into or create trouble.

Prefaced from *Internet no hikari to kage*, published by Kitaojishobo.

# What can we do with the Internet?<br>Exchanging Information

## <Web Pages>

### Searching for Information

You can find information you need or are interested in anytime through the use of a search engine.

Providing Information<br>Through creating home pages, you can provide others<br>A mailing list can be created to store names and e-mail

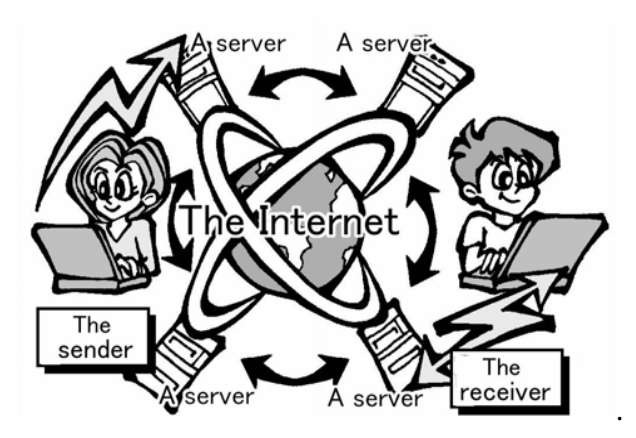

### Online Shopping

You can browse, order and pay for something you want through Internet web pages.

Electronic Mail (e-mail) is a system that allows you to send and receive messages with computers. Messages can be sent easily and received immediately. Also, the same message can be sent to many recipients at the same time.

with your own insights.<br>addresses for the purpose of sending one message to all<br>addresses for the purpose of sending one message to all recipients in that group.

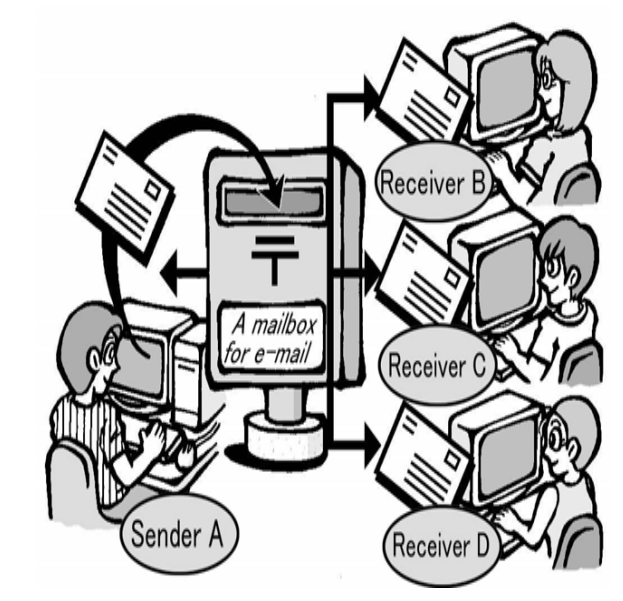

# What is hazardous on the Internet?<br>As the number of people buying something online

Private information can include your name, home address, telephone number, the name of your work place, sex, age and so on. Cases of private information being leaked and invasion of personal privacy have increased due to the Internet.

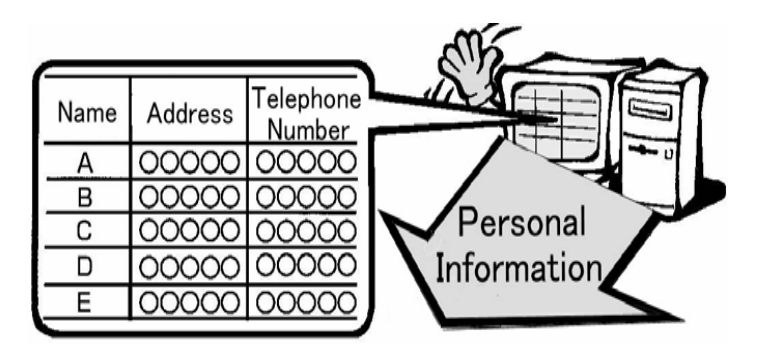

### <Copyright Infringements>

Intellectual property is something that someone has <Illegal Sales of Goods > invented or has the right to make or sell, especially something protected by a patent, trademark or copyright. When using the Internet, careful consideration must be given to copyrighted properties.

The development of information technology and the prevalence of the Internet have made it easier to infringe copyrights due to the ease of editing and copying.

increases, more people have been getting into trouble. <Leaking of Private Information> The number of these cases is increasing every year.

#### <Computer Viruses>

A computer Virus is a set of instructions secretly put into a computer or a computer program, that can destroy information stored there and possibly the system.

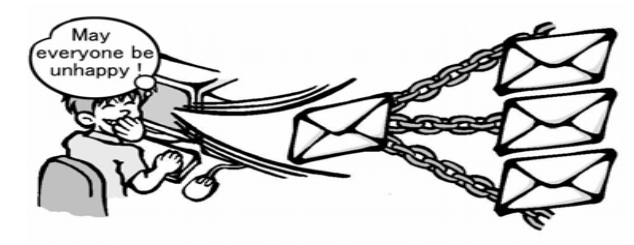

### <Chain Mail>

Chain mail is an internet version of a chain letter.Sending chain mail via e-mail does not use much money or time. A chain mail can be sent anywhere in no time at all.

Some home pages may sell goods illegally, for example, sleeping pills.

### <Hazardous Information>

Children may encounter web sites, such as pornography, violent acts, and advertisements, all of which can have a bad influence on them.

# Searching for and providing information<br>
You may not be allowed to download newspaper or

#### <Is the Information Reliable?> without permission.

When searching for information, you use an Internet search engine. It is important to decide whether the information is reliable or not.  $\qquad \qquad$  It is illegal to post a song on a web page without

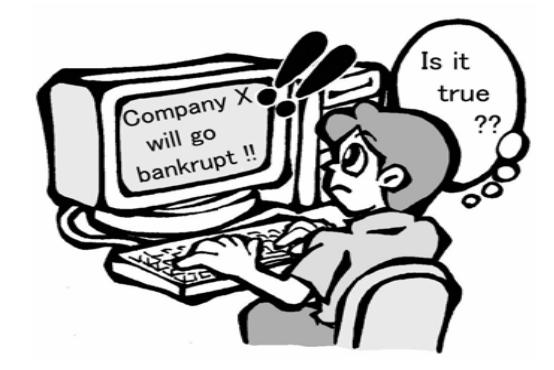

#### <Examples of Private Information being Leaked>

When you sign up with an Internet service provider, you must give your credit card number as well as other personal information, such as your home address, name, telephone number and so on. Lists with this private information can be accessed in the web pages of each provider.

When you answer an online questionnaire with prizes, you are requested to give your home address, telephone number and so on. Lists with this private information can be also sent to other companies not related to the questionnaire.

magazine articles and distribute them to many people

Downloading games from illegal web sites is regarded as an illegal act.

permission while the writer's copyright is in effect.

#### <Unacceptable Web Pages>

The content of the page is not understandable.

The information on the page is not up to date.

The page has graphics which takes a long time to display.

The page has garbled characters.

The specifications have not been taken into account for different types of computers, so the page

cannot be seen on all computers.

The page reveals

personal details.

The page links to

a site which is hazardous.

### **example of a garbled web page**

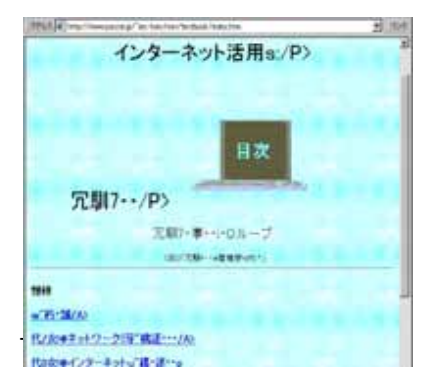

# E-mail and Communication **E-mail and Communication**  $\begin{array}{c}\n\text{Kiantaining E-mail Privacy}\n\text{Ccr's stands for 'carbon copy' which means you can copy\n\end{array}$

#### <Netiquette in E-mail>

Respect others' privacy.

Do not violate copyright.

The subject should be simple and easy to understand.

Different types of computers should be taken into account.

Size of attachments should be considered.

### <Mails Formatted with HTML >

If you send an HTML mail, remember that the document cannot always be read by the recipient. This can occur if the recipient does not have the same application software, even if using the same type of computer.

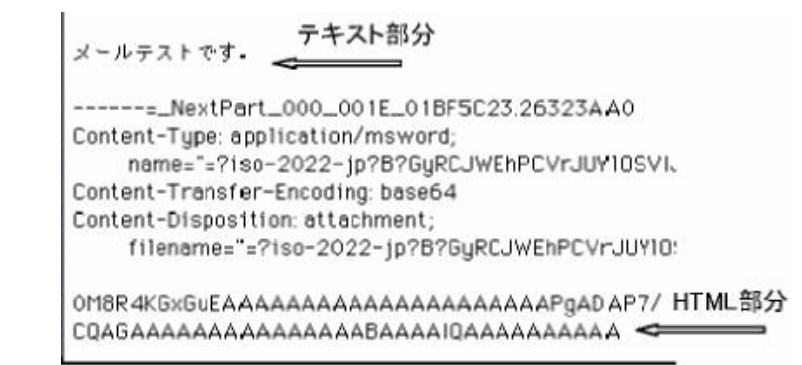

### example of an illegible HTML mail

the same message to other people with revealing their addresses. "Bcc" stands for 'blind carbon copy' which means you can copy the same message to other people without revealing their addresses.

Date: Moin, 12 May 2003 15:40:39 +0900 JST Massage-Id: <200005010640. PAA04765@abcde. kk. ppppp. ac. jp> From: pikachu@abcde.ppppp.ac.jp To: pocket@monster.ggg.ne.jp Cc: pikachu@abcde.ppppp.ac.jp,raichu@ooo.osaka-uuu.ac.jp Subject: Re: =ethics on the internet In-Reply-To: Your message of Mon, 12 May 2003 14:49:06 +0900, <000701bfb330\$f6b7b560\$7632a8c0@oo.osaka-uuu.ac.jp >

### example of a mail header

### <Chain Mails>

If an e-mail warning of computer virus is received, it should not be forwarded to others.

### example

According to xx(a well-known computer company), the mail titled XXX is infected with a computer virus. Please forward this message as many people as possible.

### <Features of Internet Shopping> <choosing Passwords>

You can buy goods from home. Do not use account names. Goods around the world can be delivered to your door. Do not use words easy to guess. A bought item may not fully resemble your image of the item and the seller could remain anonymous. <br>
Seller could remain anonymous.

In spite of paying in advance, you cannot get what you ordered.

The item you received is different from what you ordered.

You cannot contact the catalog retailer, and the web page disappeared.

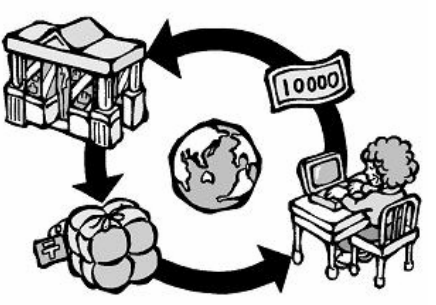

### **<Points to Consider>**

Check the shop is authentic. (i.e., make sure it exists.) Confirm payment and delivery method.

Check security measures (Especially when private information is requested. e.g., credit card number)

## Internet Shopping Security and Self-Responsibility

Privacy of personal details can be a concern. Use a complex series of numbers and special characters.

Constantly Check for viruses.

<Examples of Trouble> Do not open unknown e-mails or e-mail attachments.

Research information about viruses through the Internet.

Regularly back up the data on your computer.

**example of a computer virus** 

Information-technology Promotion Agency, Japan Security Center http://www.ipa.go.jp/security/

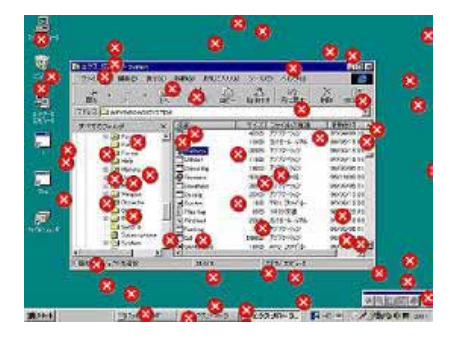

### <Be responsible for your computer>

Your carelessness may result in serious problems, for not only you but also others.

### *Damage to Computers*

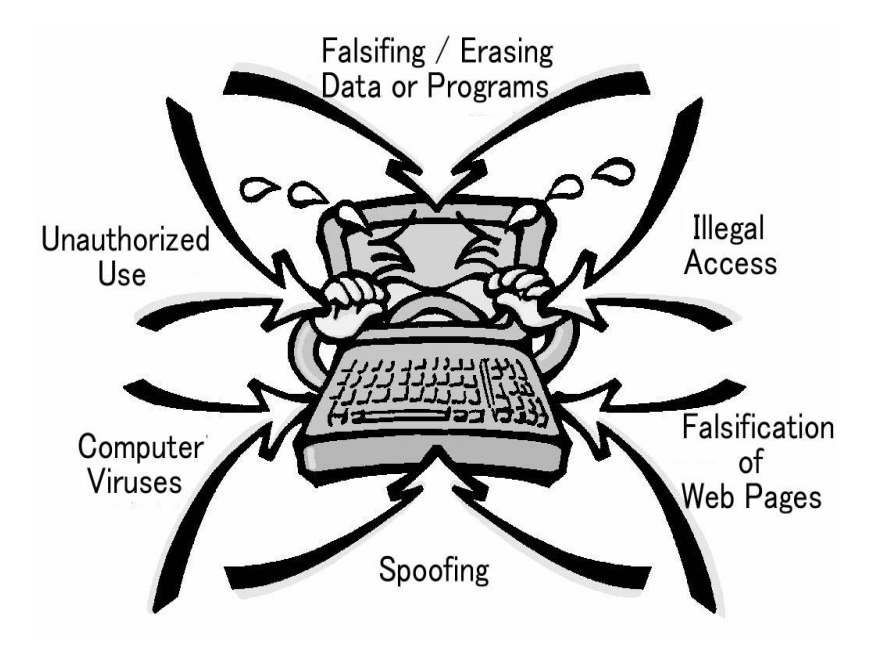

#### Postscript

This is a concise version of *Internet no Hikari to Kage*, a guide to Information Ethics. It has been used in senior high schools and colleges as an introductory textbook for Information Ethics. It includes some illustrations whichwill help those who have little knowledge of the Internet.

We hope this booklet will be of some help to you in the instruction to your young students of you.

> **Information Education Circle Sankichi TAKAHASHI**

(Osaka Prefectural College of Technology)

Use the Internet Properly ---If you do not want to harm someone nor be harmed by someone---

Editor: Information Education Circle(**http://www.psn.ne.jp/~iec-ken/rinri/** )

First published **2000** This revised edition published **2003**